#### Norsk Forening Betongrehabilitering Årsregnskap 2020 - Resultatregnskap

norsk forening for<br>betongrehabilitering

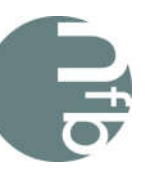

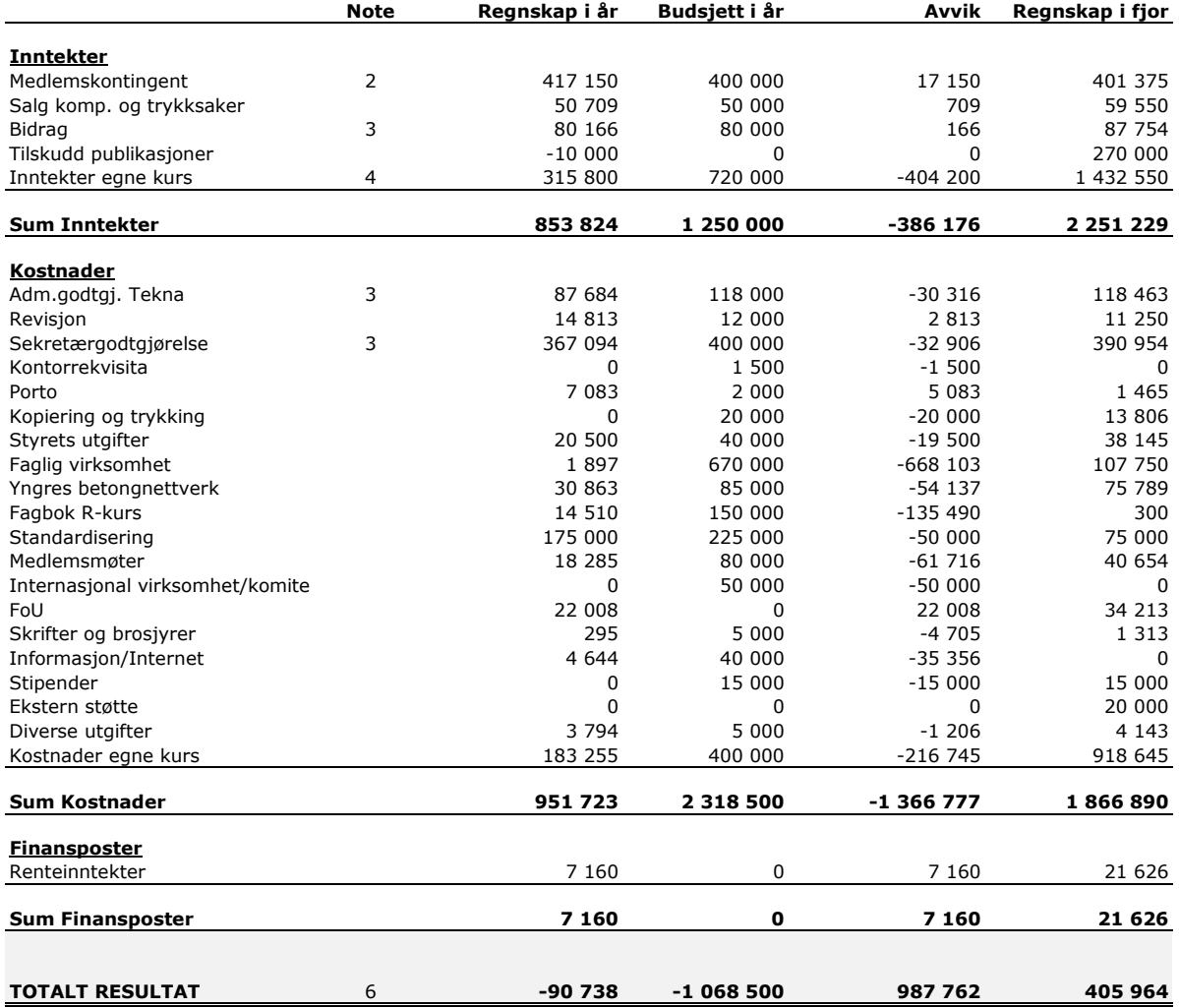

## Norsk Forening Betongrehabilitering Årsregnskap 2020 - Balanse pr. 31.12.20

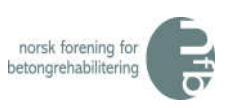

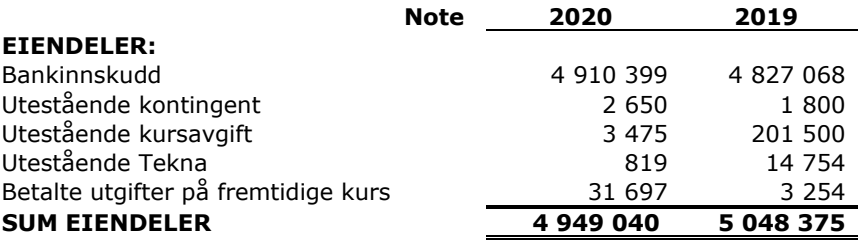

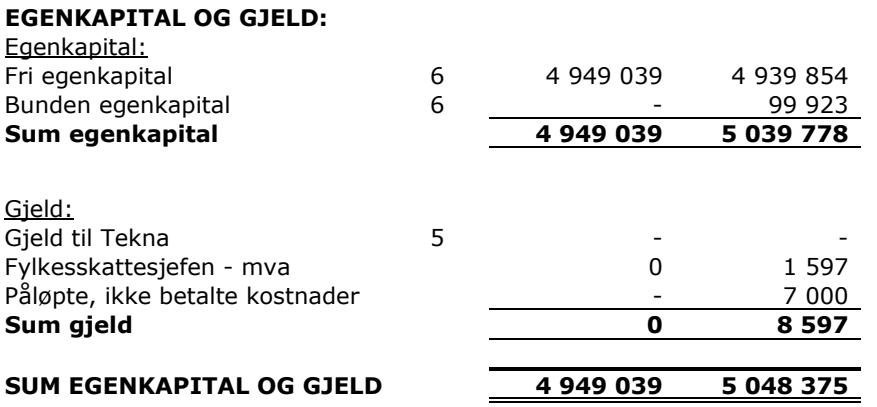

Oslo, 08.03.2021

 $Z$  Source

Paul Stavem, styreleder NFB

# Norsk Forening Betongrehabilitering

### Årsregnskap 2020 - Noter

- Note 1: Årsregnskapet er i hovedsak utarbeidet i samsvar med prinsippene i regnskapsloven og god regnskapsskikk i Norge.
- Note 2: Foreningen har nå både bedrifts- og personmedlemskap. Pr. 31/12/20 har foreningen 187 medlemmer. En netto reduksjon på 3 medlemskap i 2020.

#### Note 3: Tekna-tilskudd:

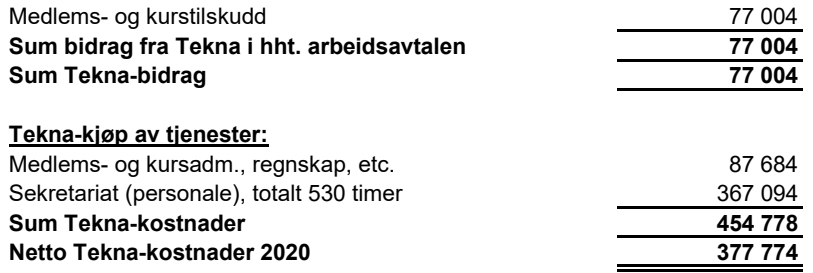

Norsk Forening for Betongrehabilitering har ikke hatt noen ansatte i 2020.

## Note 4: **Kurs/konferanser Conserved Bidrag**<br>Betongrehabiliteringsdagene 2019 **Omsetning Kostnader Bidrag**<br>160 **460 160 460 460** Betongrehabiliteringsdagene 2019 0 460 -460 (R) Betongrehabilitering 0 7 474 Sum fjorårets kurs 1934 - 7 934 - 7 934 - 7 934 - 7 934 - 7 934 - 7 935 - 7 935 - 7 935 - 7 935 - 7 935 - 7 93 Katodisk beskyttelse av armerte betongkonstruksjon 315 800 175 321 140 479 (R) Betongrehabilitering 0 0 0 Sum årets kurs 315 800 175 321 140 479 Totale kursinntekter/kostnader 2020 315 800 183 255 132 545

Note 5: Foreningen har kr. 14.754,- til gode hos Tekna som følge av endring i løpende mellomværende.

#### Note 6: Egenkapitalen består av:

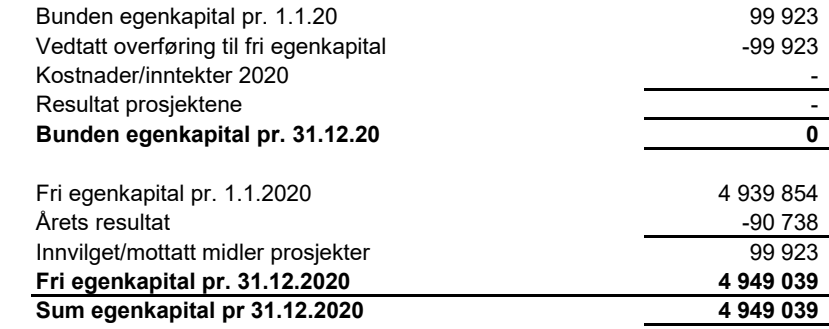

# Verification

Transaction 09222115557443209630

# Document

Signering av Årsregnskap for NFB 2020 Main document 3 pages Initiated on 2021-03-08 12:45:35 CET (+0100) by Intility eSign (Ie) Finalised on 2021-03-08 16:03:49 CET (+0100)

## Initiator

Intility eSign (Ie)

esign@intility.no

# Signing parties

Paul Stavem (PS) On behalf of Mapei Norway AS paul.stavem@mapei.no

Signed 2021-03-08 16:03:49 CET (+0100)

This verification was issued by Scrive. Information in italics has been safely verified by Scrive. For more information/evidence about this document see the concealed attachments. Use a PDF-reader such as Adobe Reader that can show concealed attachments to view the attachments. Please observe that if the document is printed, the integrity of such printed copy cannot be verified as per the below and that a basic print-out lacks the contents of the concealed attachments. The digital signature (electronic seal) ensures that the integrity of this document, including the concealed attachments, can be proven mathematically and independently of Scrive. For your convenience Scrive also provides a service that enables you to automatically verify the document's integrity at: https://scrive.com/verify

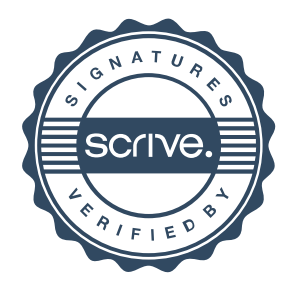